## [Retour à l'applet](projste.html)

# **La projection stéréographique**

### **Transformation stéréographique d'un point :**

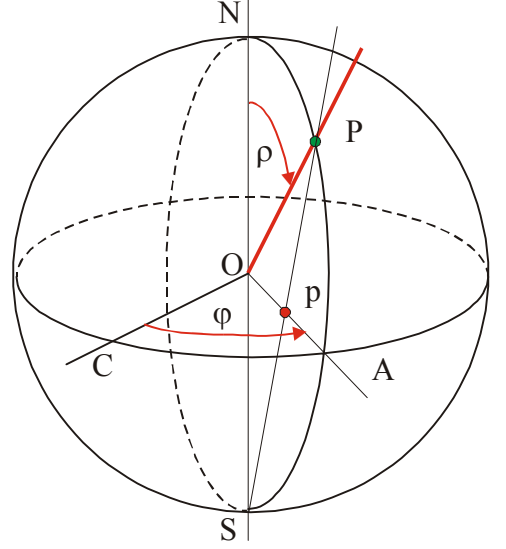

Soient une sphère de rayon R et de centre O et NS un diamètre de cette sphère. Soient P un point de la sphère et p l'intersection de SP avec le plan (équatorial) normal à NS. P est le transformé stéréographique de P et réciproquement.

Cette transformation géométrique qui associe une sphère à un plan est une **"inversion"** telle que  $SP.Sp = 2R^2$ .

L'inversion conserve les angles et transforme tout cercle tracé sur la sphère en un cercle (ou une droite) dans le plan de projection.

Chaque direction OP est caractérisée par les angles **phi** (azimut) et **rhô** (inclinaison). L'origine des " $\varphi$ " est arbitraire, celle des "p" est la direction ON.

En cristallographie cette projection est utilisée pour représenter les éléments de symétrie et les directions équivalentes des cristaux. Pour représenter la forme d'un cristal, on effectue la projection stéréographique de l'intersection des normales à ses faces avec la sphère de projection (pôles des faces).

Dans une inversion classique, les transformés de l'hémisphère sud sont en dehors du cercle équatorial. Pour éviter ce problème, on utilise en cristallographie la convention suivante. **Convention :** 

Pour les normales contenues dans l'hémisphère Nord on utilise le point S comme centre d'inversion et on représente les pôles correspondants par une croix.

Pour les normales contenues dans l'hémisphère Sud on utilise le point N comme centre d'inversion et on représente les pôles correspondants par un cercle.

### **Construction du transformé stéréographique d'un pôle :**

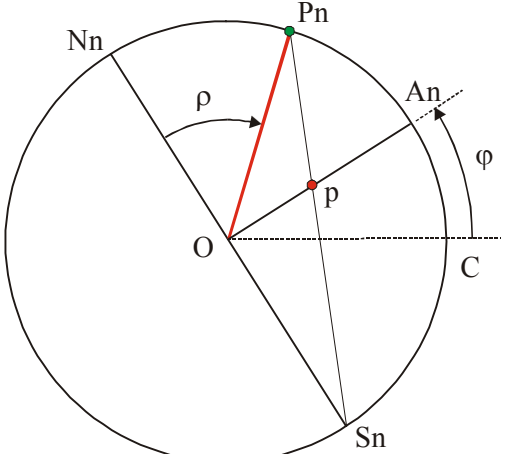

Pn On trace OAn tel que l'angle (OC, OAn) soit égal à l'azimut de P.

> Autour de OAn, on effectue un rabattement du plan NSP. N vient en Nn, et S en Sn. (NnSn est normal à OAn). On trace Pn tel que l'angle NnOPn soit égal à l'inclinaison de P.

#### **p est l'intersection de SnPn avec OAn**.

Remarque : Dans un repère cartésien, tracé dans le plan de projection, les coordonnées du point p sont données par :

> $X = R \cdot cos(\varphi) \cdot tan(\varphi/2)$  $Y = R \sin(\varphi) \cdot \tan(\varphi/2)$

C'est cette méthode qui est utilisée dans l'applet pour la construction des stéréogrammes.

# **Abaques**

Pour le tracé manuel des stéréogrammes, on utilise des abaques qui simplifient la construction.

#### **Abaque polaire :**

Pour le tracé, cet abaque est le plus simple à utiliser. Les rayons donnent les valeurs des azimuts et chaque cercle concentrique correspond à une valeur d'inclinaison.

#### **Abaque de Wulff :**

Cet abaque est formé par la projection de « grands » cercles (cercles dont le plan contient le rayon OC) et de « petits » cercles qui sont les projections des cercles intersections de la sphère avec des cônes d'axe OC. Grands cercles et petits cercles sont orthogonaux.

Le tracé de la projection est un peu plus délicat avec cet abaque car les graduations pour les inclinaisons ne sont correctes que selon la direction de OC et la direction perpendiculaire.

Par contre, cet abaque permet de mettre en évidence (grâce au réseau de grand cercles) les faces qui sont en zone.